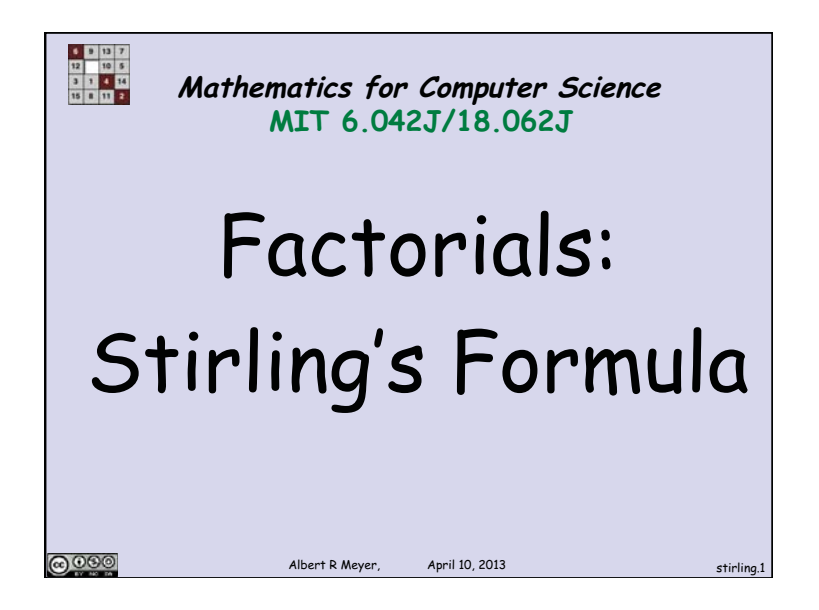

**Closed form for n!**  
\n
$$
n! ::= 1 \cdot 2 \cdot 3 \cdots (n-1) \cdot n = \prod_{i=1}^{n} i
$$
\nTurn product into a sum taking logs:  
\n
$$
ln(n!) = ln(1 \cdot 2 \cdot 3 \cdots (n-1) \cdot n) =
$$
\n
$$
ln 1 + ln 2 + \cdots + ln(n-1) + ln(n)
$$
\n
$$
= \sum_{i=1}^{n} ln(i)
$$
\n**QQQQQ**  
\n**EXAMPLE R Meyer, Apply Eq. (10, 2013)**

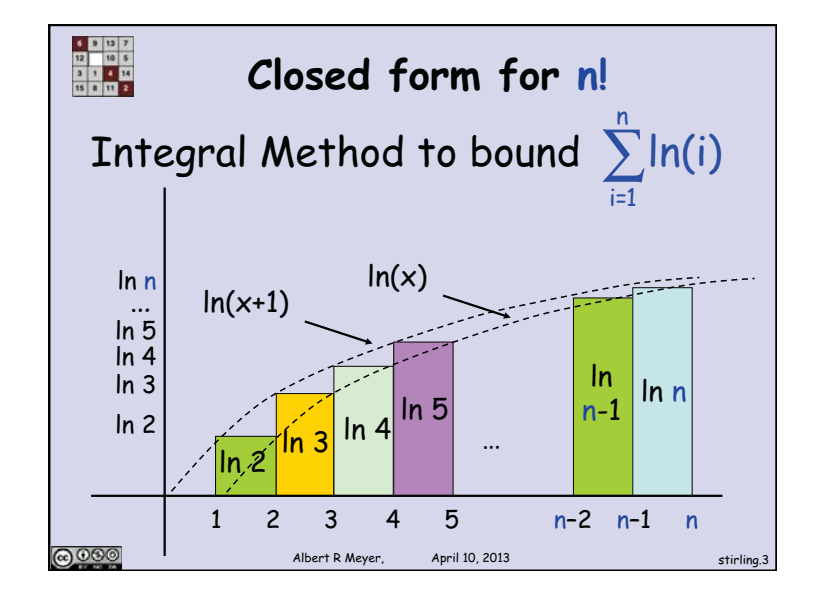

$$
\frac{\frac{n}{e} \cdot \frac{n}{e}}{n \ln \left(\frac{n}{e}\right)} + 1 \le \sum_{i=1}^{n} \ln(i) \le
$$
\n
$$
(n+1)\ln\left(\frac{n+1}{e}\right) + 0.6
$$
\n
$$
\text{remainder:}
$$
\n
$$
\int \ln x \, dx = \left(\frac{x}{e}\right)
$$
\n
$$
\lim_{n \to \infty} \left(\frac{x}{e}\right)
$$
\n
$$
\lim_{n \to \infty} \left(\frac{x}{e}\right)
$$
\n
$$
\lim_{n \to \infty} \left(\frac{x}{e}\right)
$$
\n
$$
\lim_{n \to \infty} \left(\frac{x}{e}\right)
$$
\n
$$
\lim_{n \to \infty} \left(\frac{x}{e}\right)
$$
\n
$$
\lim_{n \to \infty} \left(\frac{x}{e}\right)
$$

1

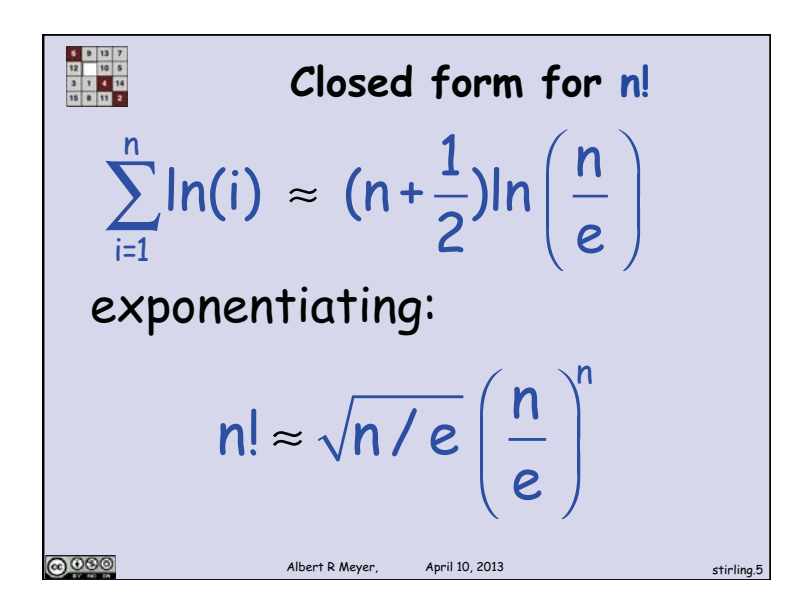

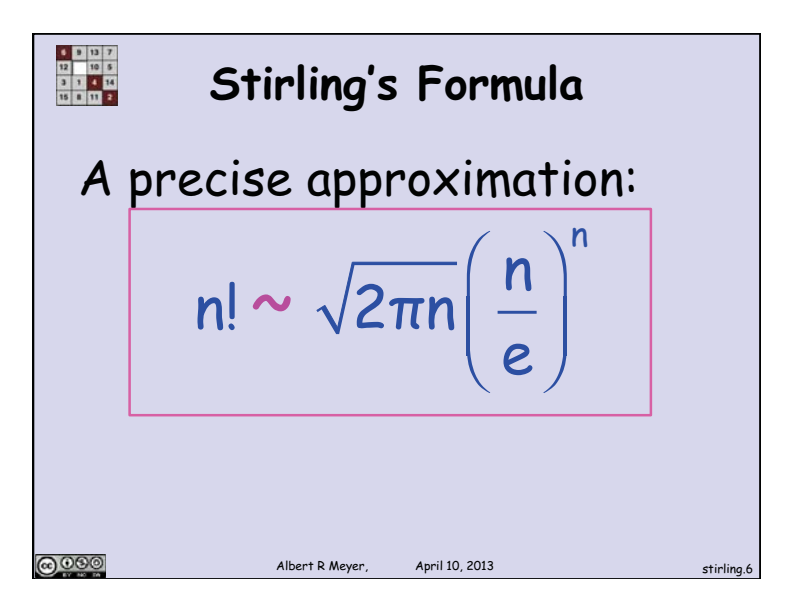

MIT OpenCourseWare [http://ocw.mit.edu](http://ocw.mit.edu/)

6.042J / 18.062J Mathematics for Computer Science Spring 2015

For information about citing these materials or our Terms of Use, visit:<http://ocw.mit.edu/terms>.